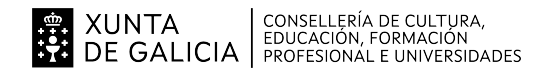

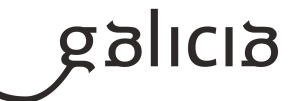

#### **1. Identificación da programación**

#### **Centro educativo**

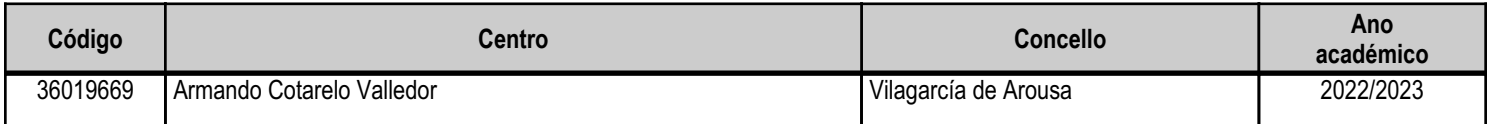

#### **Ciclo formativo**

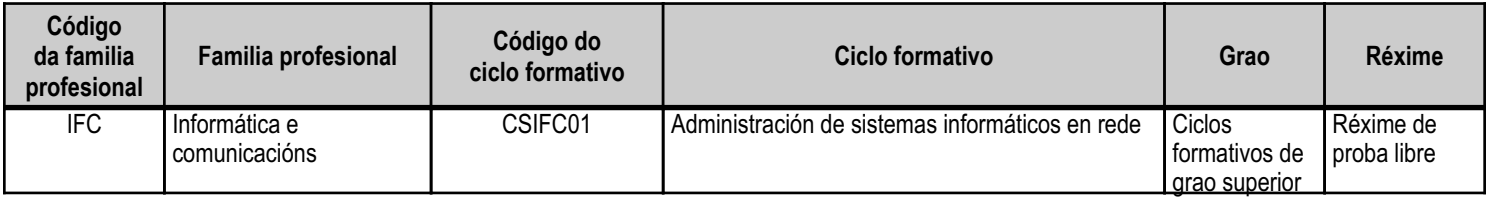

#### **Módulo profesional e unidades formativas de menor duración (\*)**

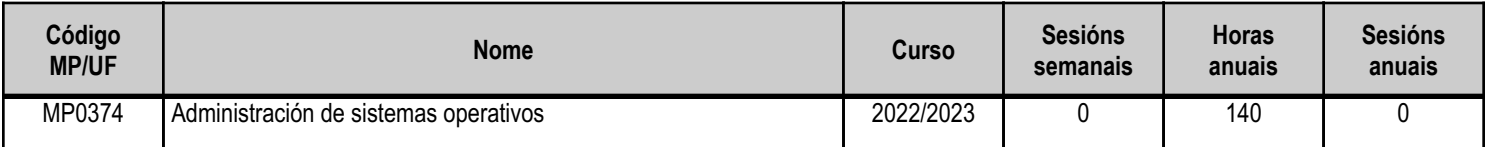

(\*) No caso de que o módulo profesional estea organizado en unidades formativas de menor duración

#### **Profesorado responsable**

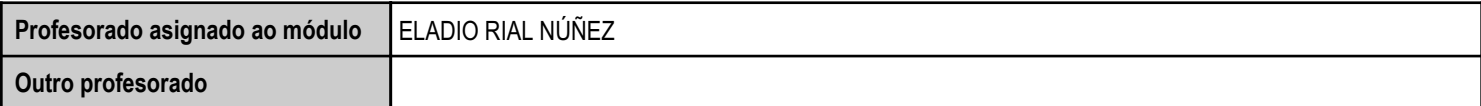

Estado: Pendente de supervisión equipo directivo

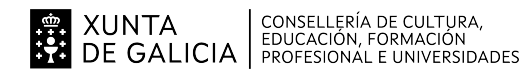

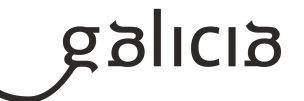

#### **2. Resultados de aprendizaxe e criterios de avaliación**

### **2.1. Primeira parte da proba**

#### **2.1.1. Resultados de aprendizaxe do currículo que se tratan**

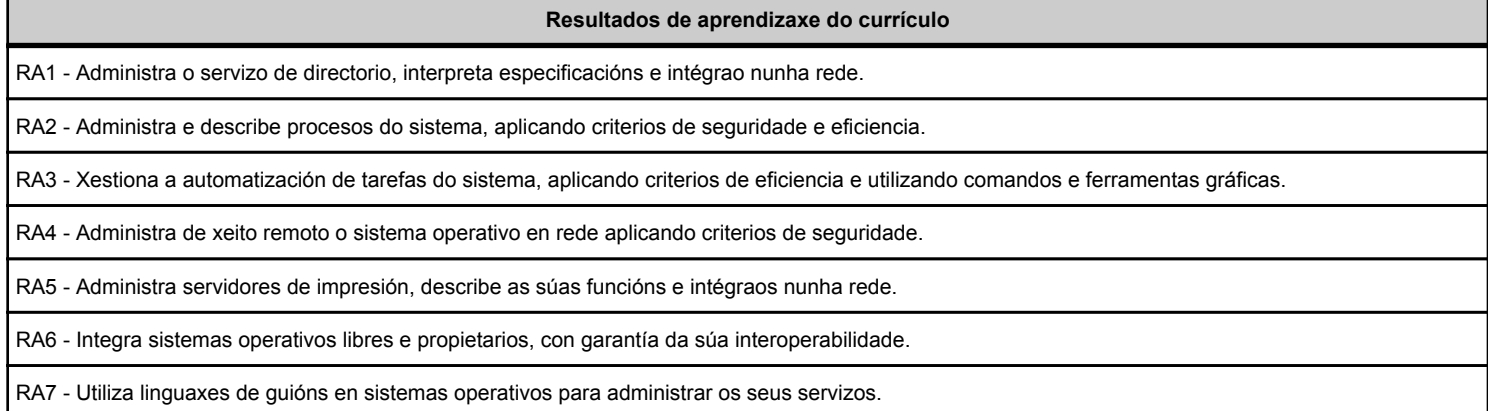

#### **2.1.2. Criterios de avaliación que se aplicarán para a verificación da consecución dos resultados de aprendizaxe por parte do alumnado**

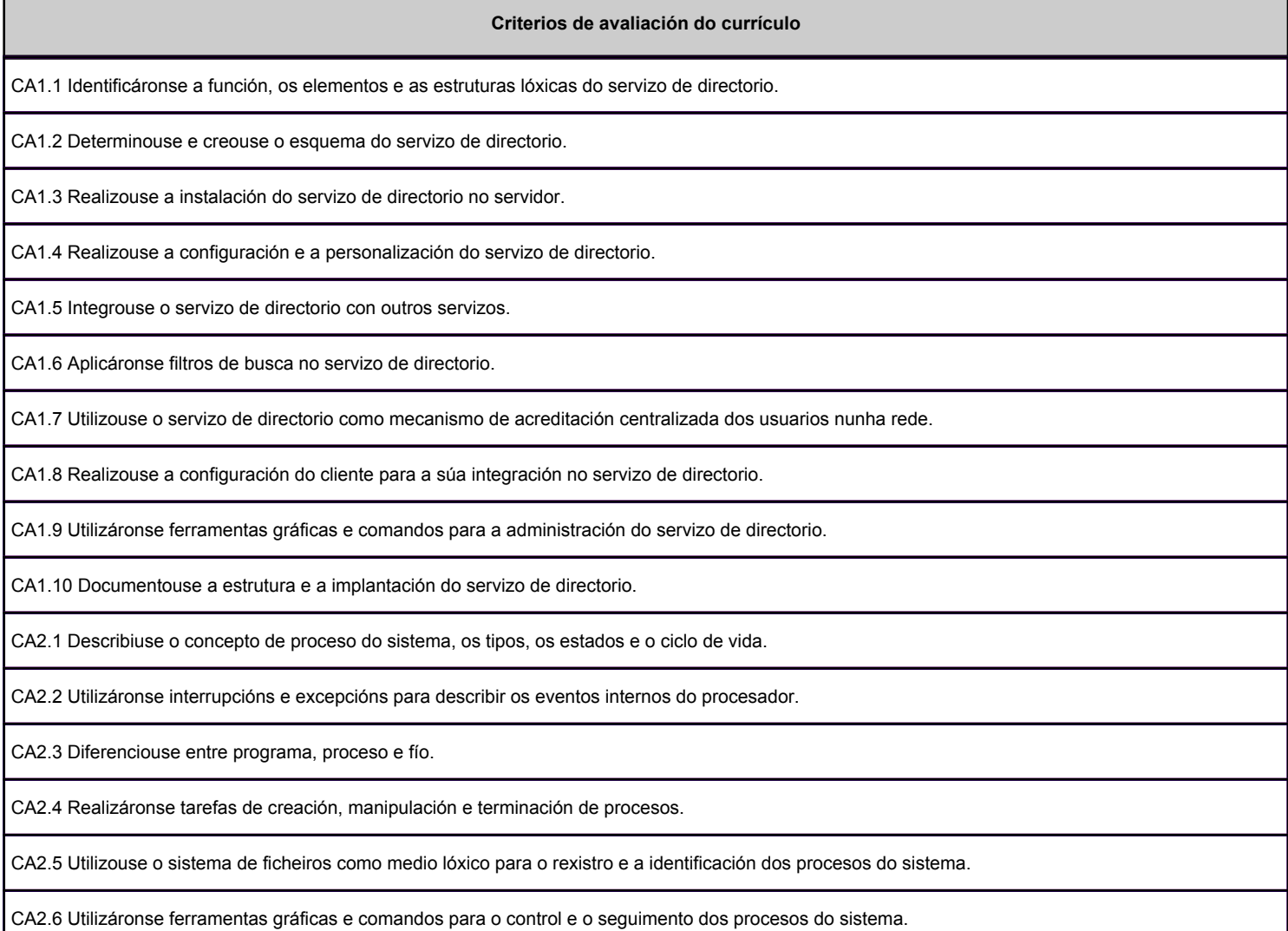

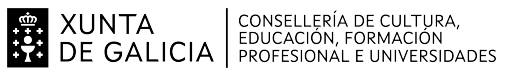

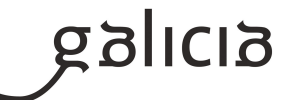

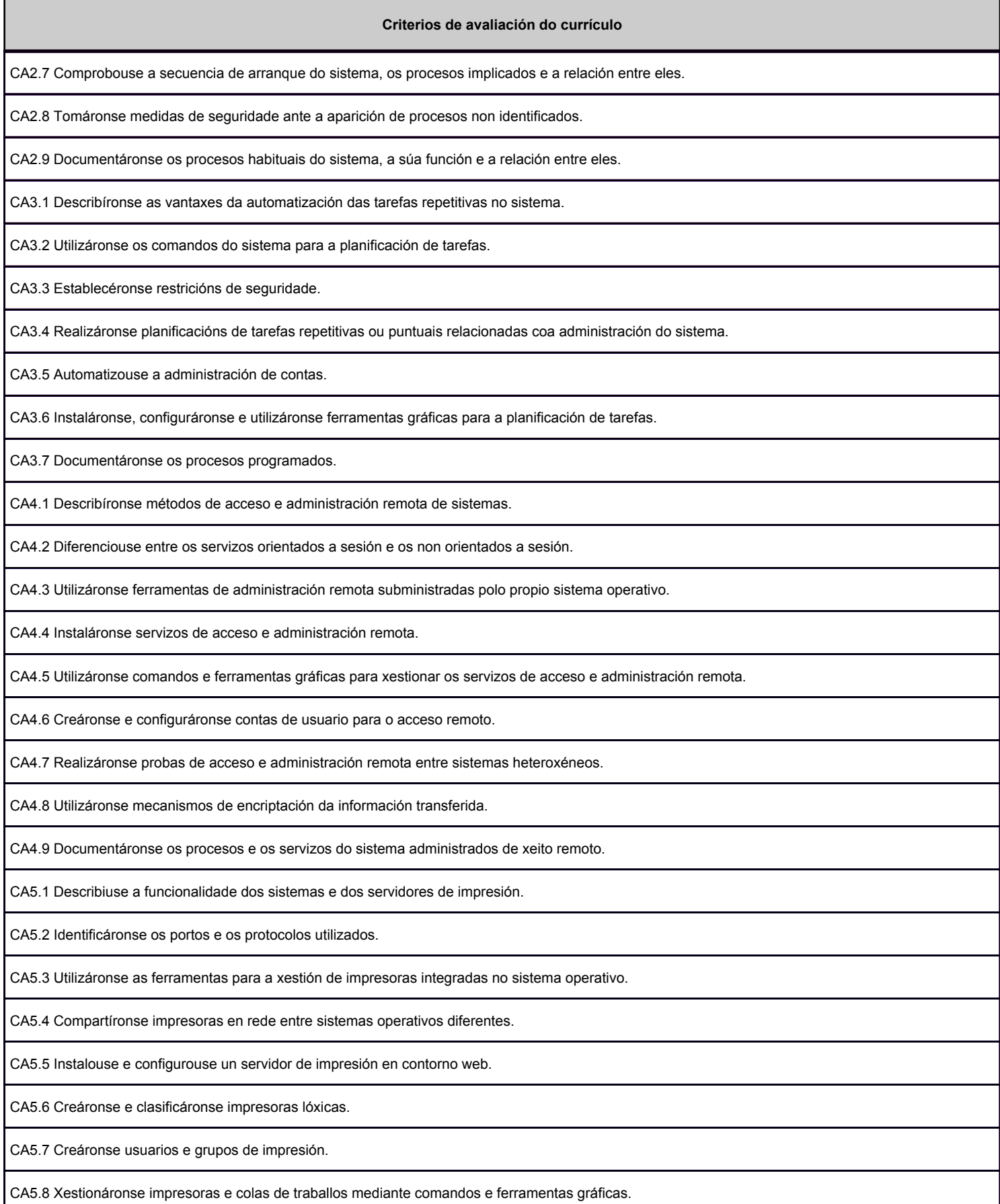

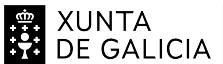

# EN XUNTA CONSELLERÍA DE CULTURA,<br>SA DE GALICIA PROFESIONAL E UNIVERSIDADES

#### ANEXO III MODELO DE PROGRAMACIÓN DE PROBA LIBRE DE MÓDULOS PROFESIONAIS

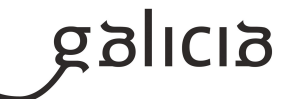

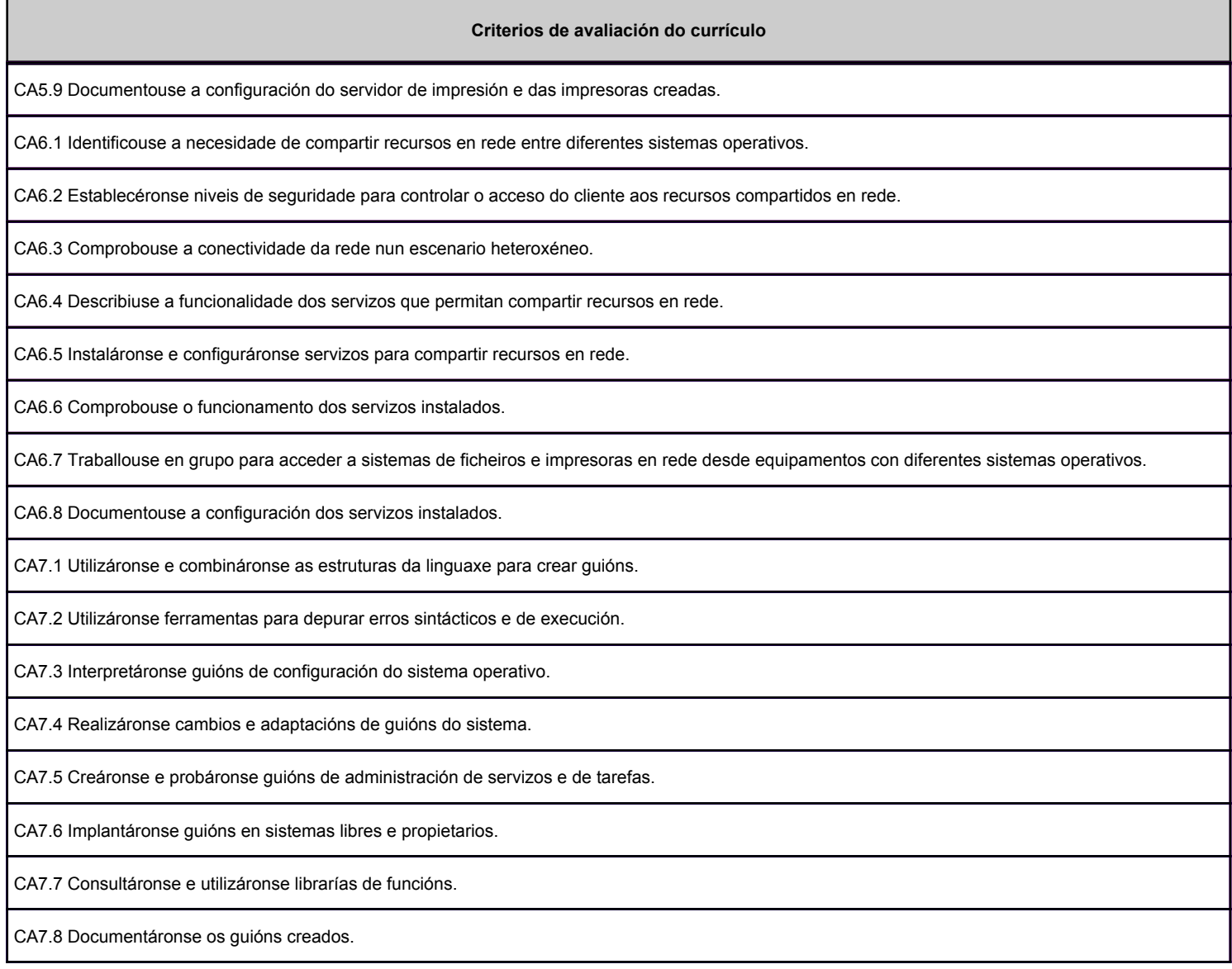

#### **2.2. Segunda parte da proba**

# **2.2.1. Resultados de aprendizaxe do currículo que se tratan**

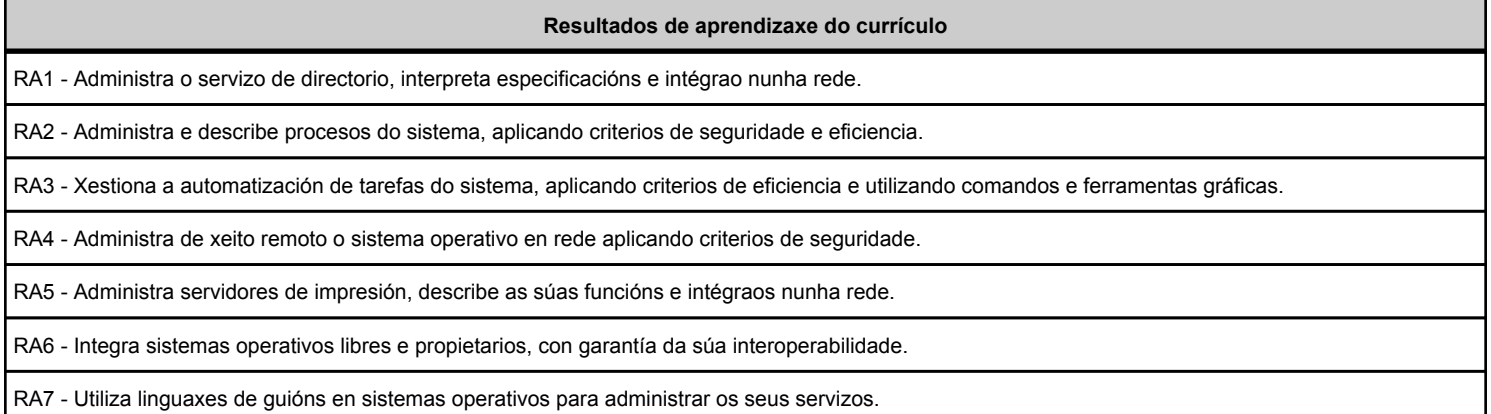

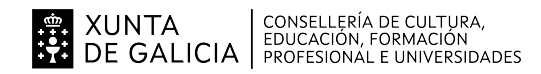

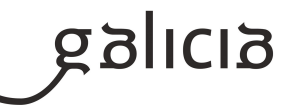

#### **2.2.2. Criterios de avaliación que se aplicarán para a verificación da consecución dos resultados de aprendizaxe por parte do alumnado**

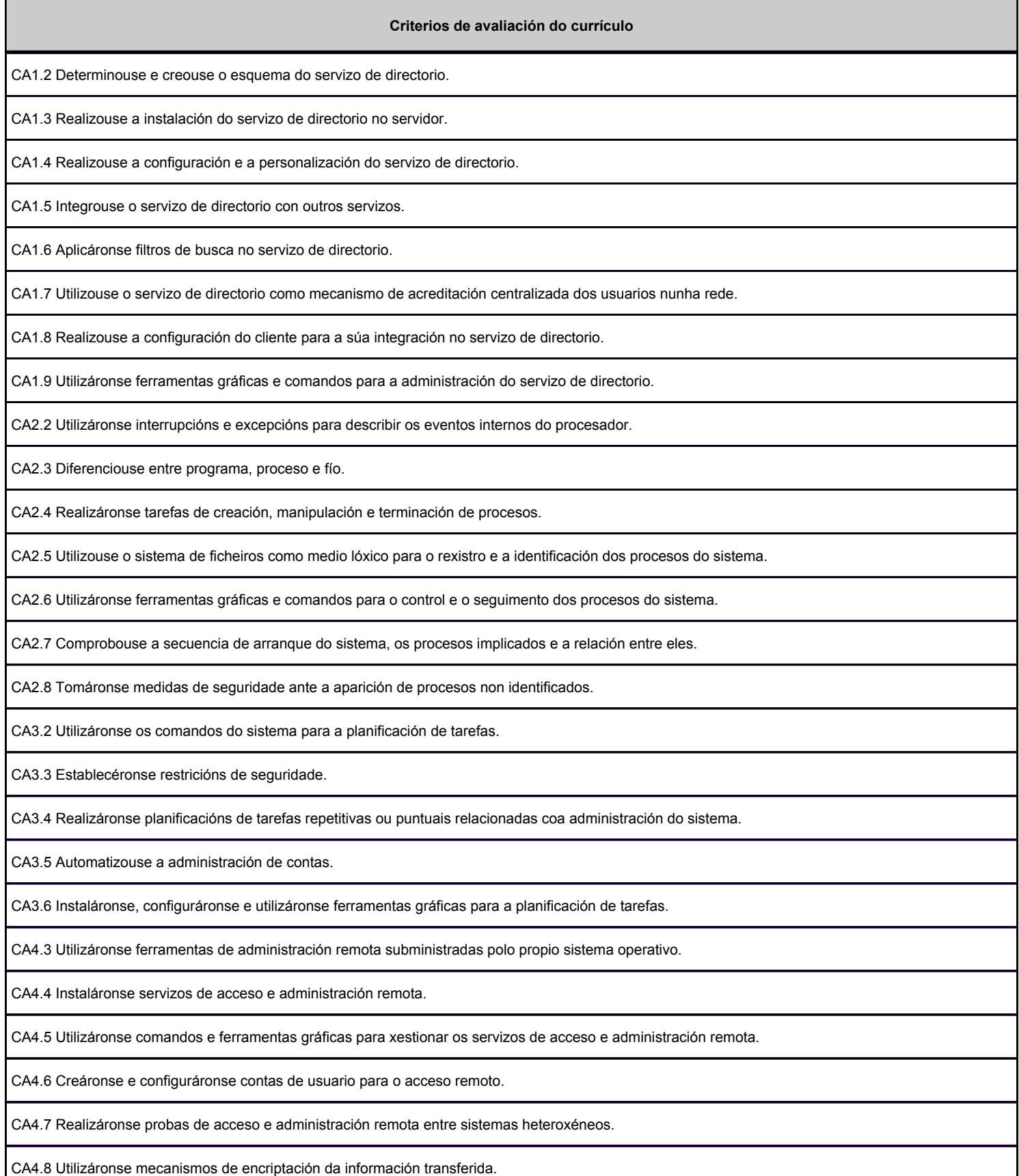

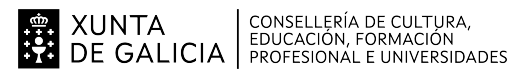

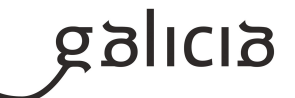

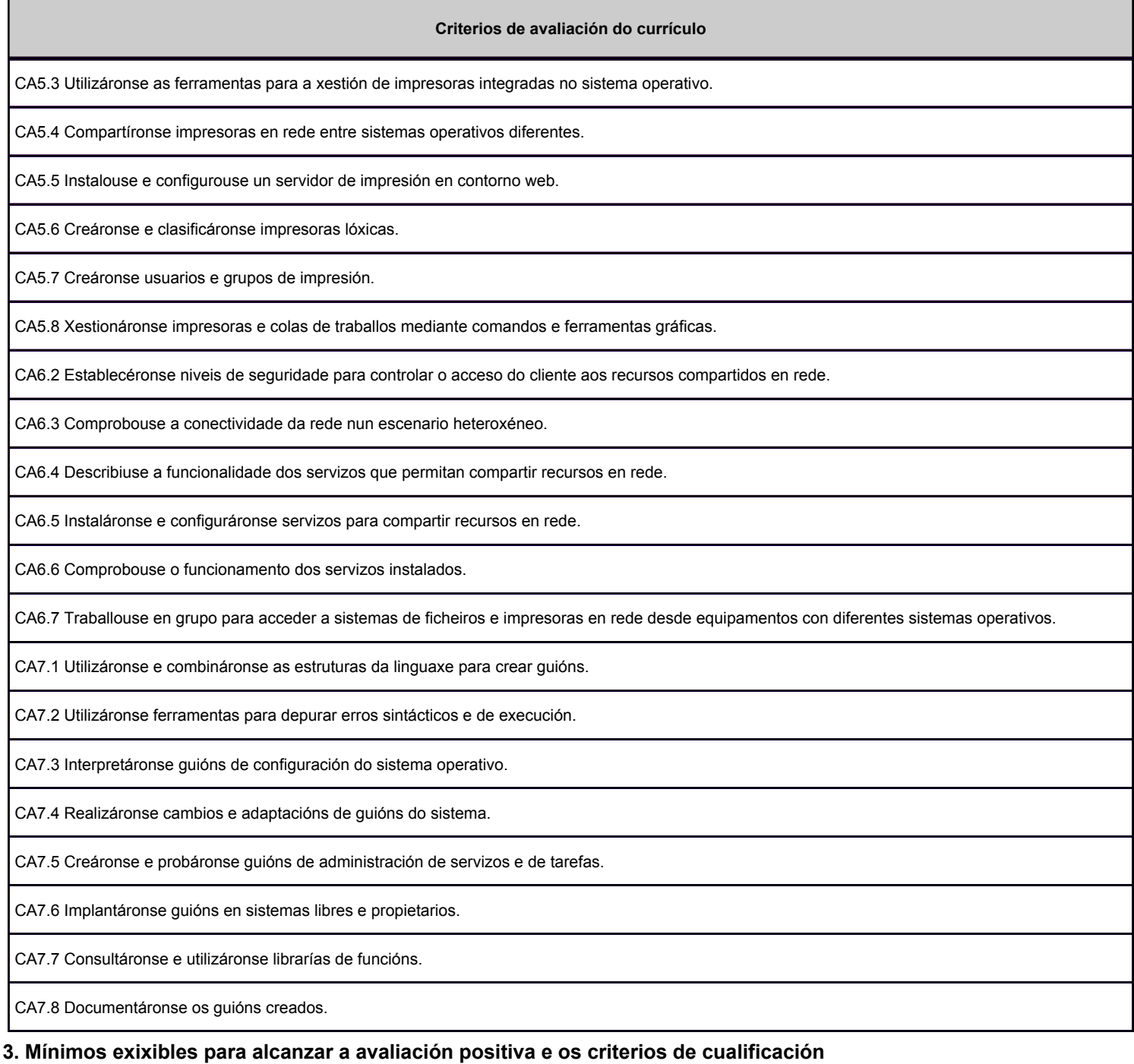

# MÍNIMOS ESIXIBLES

-Instalación e administración do servizo de directorio.

-Control e seguimento dos procesos do sistema.

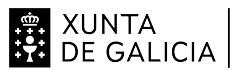

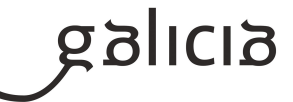

-Xestión da automatización de tarefas do sistema.

-Administración de xeito remoto do sistema operativo en rede.

-Administración de servidores de impresión.

-Realización de tarefas de integración de sistemas operativos libres e propietarios.

-Uso de linguaxes de scripting en sistemas operativos libres e propietarios para a administración de servizos do sistema operativo.

# CRITERIOS DE CUALIFICACIÓN

Para superar a proba, é preciso obter unha puntuación igual ou superior a cinco puntos sobre dez en cada unha das partes da proba. A primeira parte, que terá carácter eliminatorio, consistirá nunha proba escrita que versará sobre unha mostra suficientemente significativa dos criterios de avaliación establecidos na programación para esta parte.

A segunda parte, para os aspirantes que superen a primeira proba, que tamén será eliminatoria, consistirá nun desenvolvemento de un ou de varios supostos prácticos que versarán sobre unha mostra suficientemente significativa dos criterios de avaliación establecidos na programación para esta parte.

A cualificación final correspondente da proba do módulo profesional será a media aritmética das cualificacións obtidas en cada unha das partes, expresadas en números enteiros, redondeada á unidade mais próxima. No caso das persoas aspirantes que non superaran a segunda parte da proba, a puntuación máxima que poderá asignarse será de catro puntos.

# **4. Caracteríticas da proba e instrumentos para o seu desenvolvemento**

### **4.a) Primeira parte da proba**

Consistirá nunha proba escrita no que se poderá incluír preguntas tipo test, preguntas de resposta breve, preguntas de resposta extensa e scripts (arquivos de ordes). Para a realización desta proba se utilizarase unicamente bolígrafo azul a non ser que o profesor indique o contrario.

A duración da proba será de 2 horas.

### **4.b) Segunda parte da proba**

Consistirá nunha proba práctica no que se utilizará un equipo informático con software de virtualización e máquinas virtuais das distintas versións dos sistemas operativos Windows e Linux. Para a realización desta proba utilizaráse un editor de textos para documentar os supostos prácticos.

A duración da proba será de 3,5 horas.